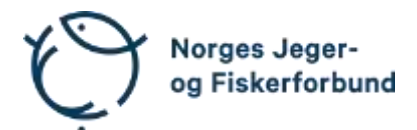

# **Representantskapsmøte, ekstraordinært – protokoll**

Møtedato: 25.01.2024 kl. 18.00–19.00

Møtested: Digitalt via Teams

Til stede:

#### **Representantskapets medlemmer**

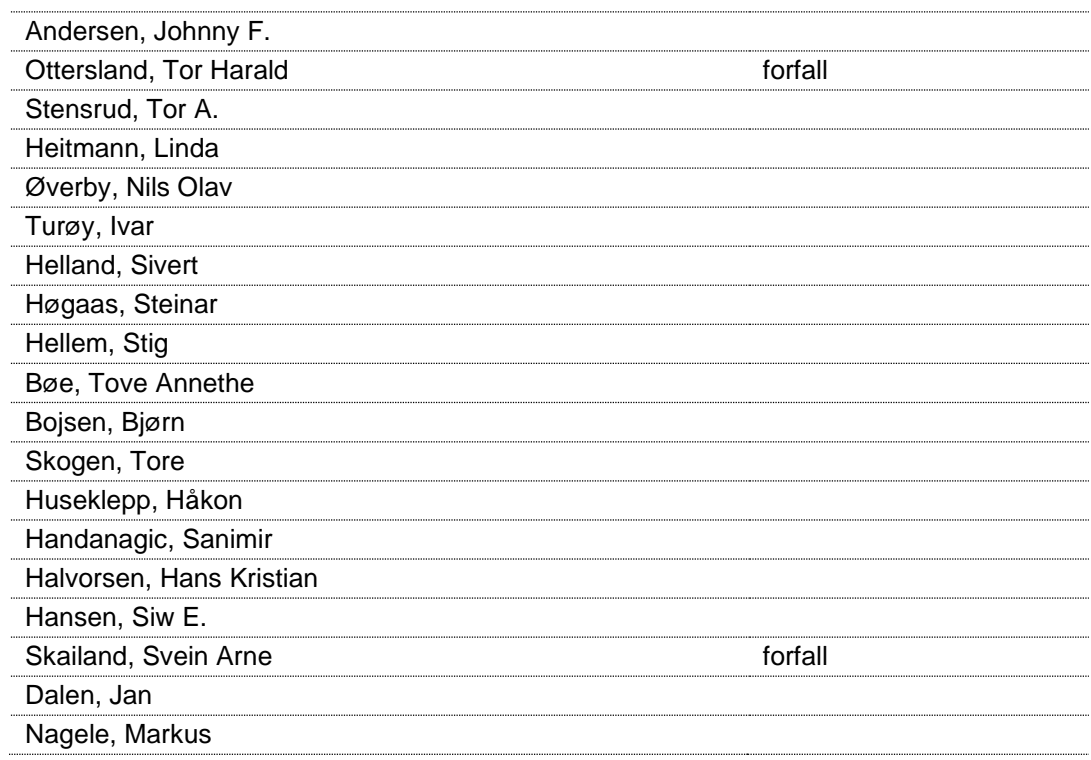

# **Forbundsstyrets medlemmer**

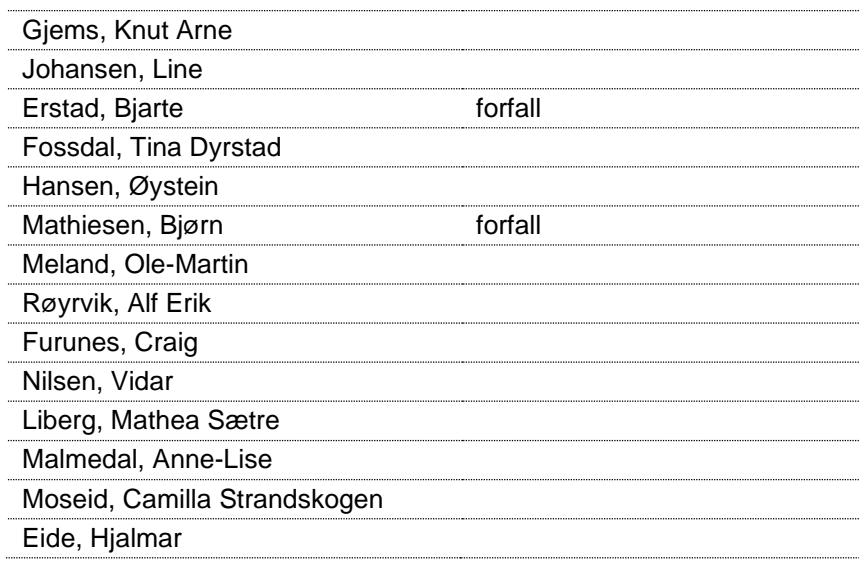

## **Administrasjonen**

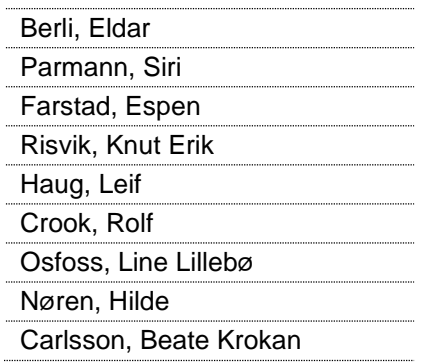

# **Godkjent saksliste**

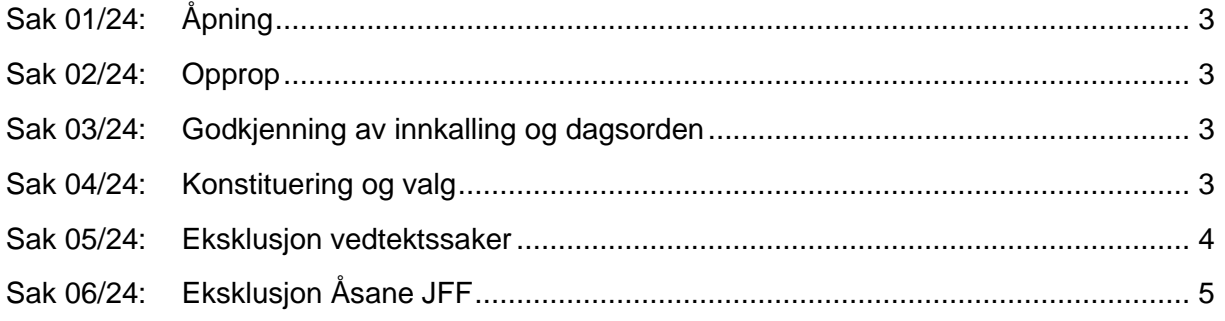

# <span id="page-2-0"></span>**Sak 01/24: Åpning**

Styreleder Knut Arne Gjems åpnet representantskapet og ønsket alle velkommen.

## <span id="page-2-1"></span>**Sak 02/24: Opprop**

Opprop gjennomført. 17 stemmeberettigede.

# <span id="page-2-2"></span>**Sak 03/24: Godkjenning av innkalling og dagsorden**

#### **Vedtak**

Innkalling og dagsorden godkjent.

# <span id="page-2-3"></span>**Sak 04/24: Konstituering og valg**

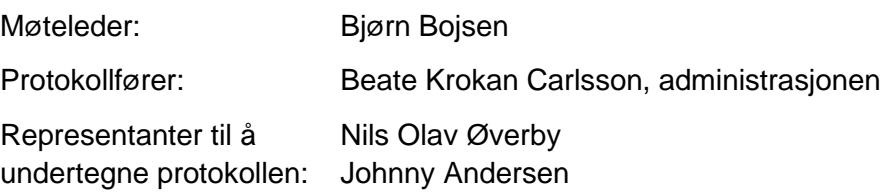

#### <span id="page-3-0"></span>**Sak 05/24: Eksklusjon vedtektssaker**

Styreleder Knut Arne Gjems innledet saken, og styremedlem Ole-Martin Meland orienterte mer om prosessen fra landsmøtets vedtak og frem til i dag.

Følgende hadde ordet i saken:

- T. Stensrud
- L. Heitmann
- N.O. Øverby
- S. Helland
- J. Dalen
- O-M. Meland
- S. Handanagic

K.E. Risvik (Informerte om at foreningene som nå ekskluderes utgjør 1140 medlemmer. I tillegg har 9 foreninger med ca. 900 medlemmer allerede valgt å melde seg ut av forbundet da de ikke vil godta de nye vedtektene.)

#### Forbundsstyrets forslag til vedtak

Følgende lokalforeninger ekskluderes med hjemmel i NJFFs vedtekter § 5 fra sitt medlemskap i NJFF fra og med 2024:

- Østsiden JFF Buskerud
- Solbergelvens JFF Buskerud
- Krokstadelva JFF Buskerud
- Karasjok JFF Finnmark
- Nordre Elverum JFF Hedmark
	-
- Ullensvang JFL Hordaland
- Ålesund og Sunnmøre JFF Møre og Romsdal
- Sørfiorden JFF Nordland
	-
- Nesna JFF Nordland
	-
- Vestskogen VFF Vestfold
- 

Årsaken til eksklusjon er at disse foreningene ikke har oppfylt kravet fra NJFFs landsmøte i 2021 om å vedta nye vedtekter i tråd med vedtektsnormen vedtatt på samme landsmøte. Den enkelte foreningen kan anke eksklusjonen inn for NJFFs landsmøte i 2024. En eventuell anke har ikke oppsettende virkning.

#### **Vedtak**

Forbundsstyrets forslag enstemmig vedtatt.

# <span id="page-4-0"></span>**Sak 06/24: Eksklusjon Åsane JFF**

Styreleder Knut Arne Gjems innledet saken og styremedlem Ole-Martin Meland presenterte mer detaljer i saken.

#### Forbundsstyrets forslag til vedtak

Med hjemmel i NJFFs vedtekter §§ 5.2 og 5.3 innstiller forbundsstyret på at Åsane JFF ekskluderes som medlemsforening i NJFF. Årsaken til innstillingen er foreningens manglende oppfølging av domsutvalgets avgjørelse i 2023.

Følgende hadde ordet i saken:

- S. Handanagic
- V. Nilsen
- O-M. Meland
- H. Huseklepp
- I. Turøy
- J. Andersen
- B. Bojsen
- S. Hellem

#### **Vedtak**

Forbundsstyrets forslag enstemmig vedtatt.

Møtet ble hevet 25.01.2024 kl. 19.00

Nils Olav Øverby **Vancouversen** Johnny Andersen

Representantskapsmøte – protokoll 5

# Verifikasjon

Transaksjon 09222115557509619946

# Dokument

20240125\_Protokoll RS Hoveddokument 5 sider Initiert på 2024-01-30 12:26:17 CET (+0100) av Norges Jeger - og Fiskerforbund (NJ-oF) Ferdigstilt den 2024-01-30 13:16:22 CET (+0100)

#### Underskriverne

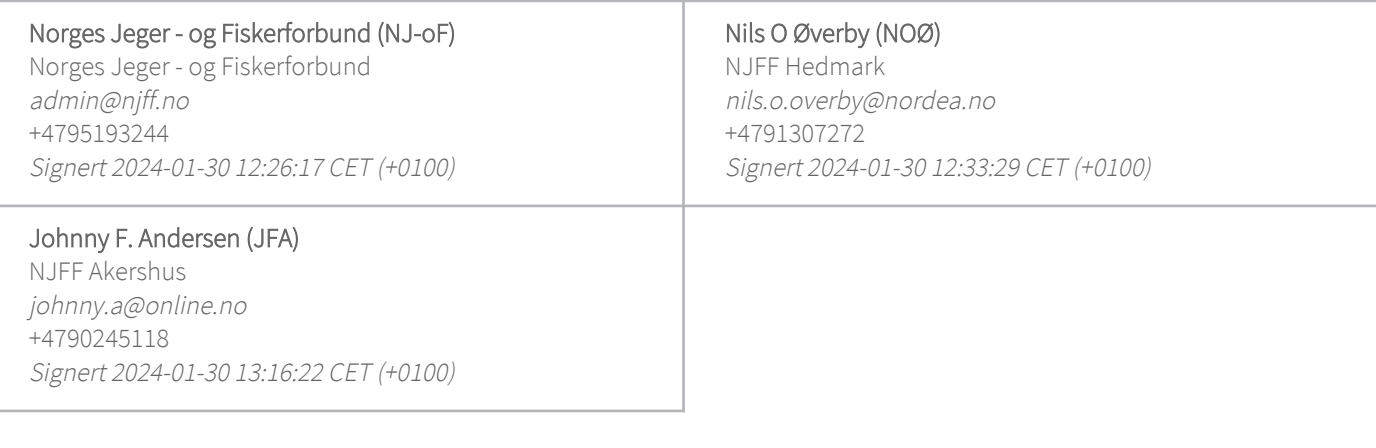

Denne verifiseringen ble utstedt av Scrive. Informasjon i kursiv har blitt verifisert trygt av Scrive. For mer informasjon/bevis som angår dette dokumentet, se de skjulte vedleggene. Bruk en PDF-leser, som Adobe Reader, som kan vise skjulte vedlegg for å se vedleggene. Vennligst merk at hvis du skriver ut dokumentet, kan ikke en utskrevet kopi verifiseres som original i henhold til bestemmelsene nedenfor, og at en enkel utskrift vil være uten innholdet i de skjulte vedleggene. Den digitale signeringsprosessen (elektronisk forsegling) garanterer at dokumentet og de skjulte vedleggene er originale, og dette kan dokumenteres matematisk og uavhengig av Scrive. Scrive tilbyr også en tjeneste som lar deg automatisk verifisere at dokumentet er originalt på: https://scrive.com/verify

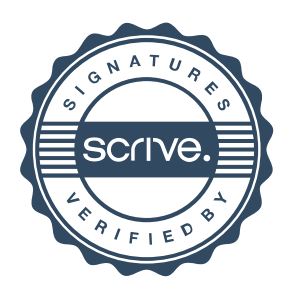